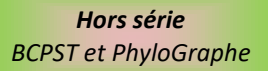

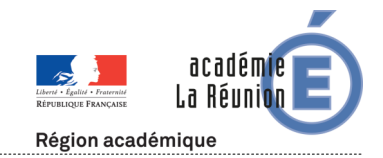

### *Informations pédagogiques et scientifiques en SVT*

# **Message de la BCPST réunionnaise du Tampon**

La classe préparatoire aux grandes écoles Biologie, Chimie, Physique et Science de la Terre est une filière d'excellence qui mène vers des grandes écoles comme l'École Normale Supérieure, les écoles d'ingénieurs agronomes ou encore les écoles nationales vétérinaires ou même Central-Supélec.

La BCPST Réunionnaise au lycée Rolland Garros reste à juste titre considérée comme **l'une de celle qui prend le mieux en charge les étudiants et étudiantes tant du point de vue du niveau auquel on les amène que de la bienveillance** avec laquelle nous les accompagnons au long des deux ans de cursus.

Les résultats parlent d'eux-mêmes :

- **73% d'admissibles en 2023 et 88% d'admissibles en 2022**
- **Un admis au rang de 8<sup>e</sup> à l'ENS d'Ulm** (une première pour un jeune formé à la Réunion !)
- **Deux admis à Centrale-Supélec** (qu'on peut aussi briguer par BCPST)
- **Trois admis à Véto**
- $\triangleright$  Etc.

Deux évènements importants permettront à vos élèves de découvrir la filière :

- **Le forum de l'orientation les vendredi 24 et Samedi 25 novembre à la Nordev où un stand sera tenu**
- **La Journée Porte ouverte du Lycée Roland Garros le samedi 16 décembre de 8h à 16h** (juste avant les vacances)

Pour conclure, la BCPST du tampon a déjà reçu entre fin septembre et aujourd'hui trois demandes émanant de parents ou d'équipes d'enseignants, inquiets de l'intégration difficile des étudiantes et étudiants qui ont fait le choix de s'expatrier alors que leur place au Tampon était assurée. Certains dossiers sont en cours d'examen même s'il est toujours difficile de remédier à cela en cours d'année scolaire.

Aussi serait-il préférable que l'orientation des élèves réunionnais (en particulier en terme de localisation) soit le fruit d'une réflexion la plus éclairée, la mieux anticipée et la plus perspicace possible de façon à éviter ces situations absurdes.

## **PhyloGraphe : le successeur de Phylogène**

[Cette nouvelle application](https://evoluscope.fr/phylographe/index.html) modernise l'interface et corrige des erreurs de conception scientifique dans la fabrication des arbres phylogénétiques. En particulier, la méthodologie de construction d'arbre (et des groupes emboîtés **qui en découlent**) sont bien plus proches de celle utilisée en phylogénie moderne. En effet, il n'y a pas de polarisation des caractères à effectuer. Cette étape est remplacée par une analyse de compatibilité qui permet de repérer les homoplasies dans la matrice de caractères. Cette méthodologie évite le raisonnement circulaire qui consistait à indiquer des états dérivés, qu'on ne peut en réalité justifier scientifiquement qu'après avoir déterminer l'arbre phylogénétique.

Comme pour phylogène, deux modalités sont proposées :

 $\triangleright$  A partir de caractères

On retrouve alors toutes les banques de données de Phylogène et **quelques nouvelles banques comme « enquête sur l'ornithorynque » prévue pour les élèves de 5<sup>e</sup>** (et testée en classe !).

 $\triangleright$  A partir de séquences

La méthode de calcul des distances peut être choisie, l'auteur de l'application conseille le LogDet pour les nucléotides et le Scoredist pour les protéines dans la plupart des cas.

**Des instructions détaillées sont données à chaque étape et une fiche technique est incluse dans le menu « Aide »**

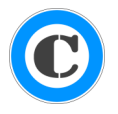

### **Des exercices adaptés, dès le niveau sixième**

**Un mode collège est disponible** dans le menu option –> Niveau de complexité L'application permet également de travailler **sur des exercices de base en phylogénie** (déterminer le plus proche cousin, trouver l'arbre intrus, situer les transformations, etc.). Certains de ces exercices sont pensés

spécifiquement pour le collège, dès la 6<sup>e</sup>. L'élève pourra même générer, enregistrer et imprimer (format A4 paysage) un "diplôme" nominatif et daté attestant de son niveau dans les différentes habiletés correspondant à chaque type d'exercice. Ils sont accessibles dans l'onglet « Exercice ».

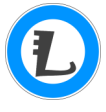

### **Des banques de séquences variées et une compatibilité avec Geniegen 2**

La banque de séquences de Phylogène a été complètement reformatée et importée dans PhyloGraphe. Vous pouvez maintenant faire avec PhyloGraphe exactement les mêmes TP d'étude moléculaire que ceux que vous aviez l'habitude de faire avec Phylogène. Mais vous pouvez également importer vos propres séquences alignées grâce à la nouvelle fonctionnalité de Geniegen 2 qui permet d'exporter des alignements !